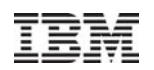

# Understanding the Building Blocks of Trace Selection

Peng Wu, Hiroshige Hay ashizaki, and Hiros hi Inoue

IBM Research

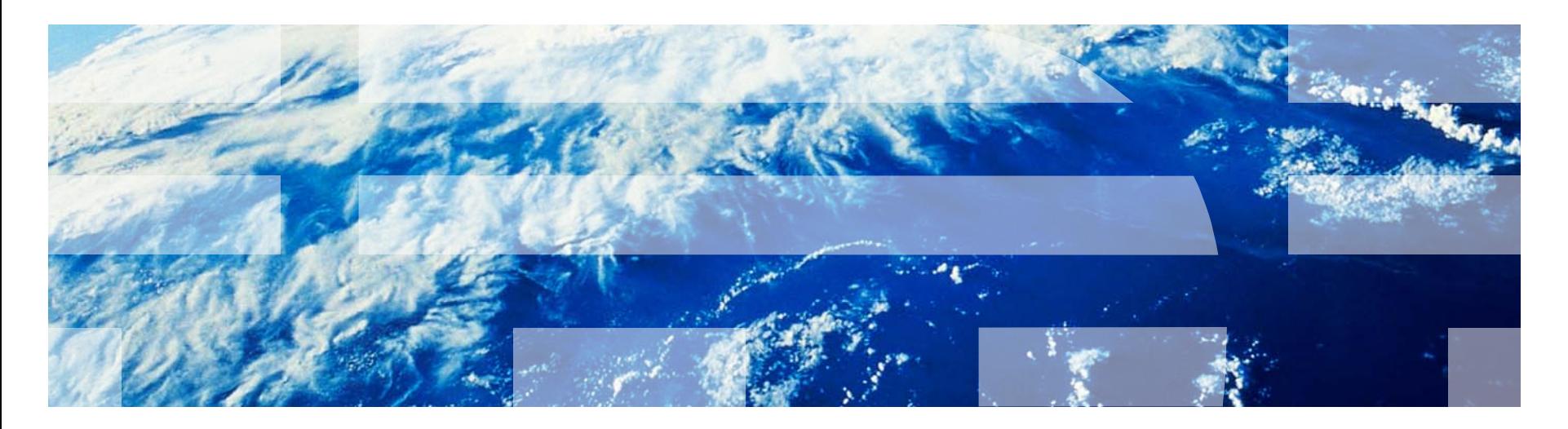

# Overview of Trace-based Compilation

Trace-based compilation uses traces as the basic unit for compilation

- –A trace is a sequence of instructions collected at runtime
	- Simple topology: typically single-entry, multiple-exit
	- Dynamic: based on runtime execution
	- Non-canonical: may start or end at arbitrary points in a method

 $\Box A$  brief history of trace compilation

- Initially used in binary translator (zPDT, DynamoRIO, Transitive)
- First demonstrated optimization benefit by Dynamo (PLDI'00)
	- To improve binaries compiled at low-opt levels
- Later explored in embedded Java (HotpathVM and YETI)
- Recently experienced a boom in compiling dynamic scripting languages
	- Javascirpt: TraceMonkey (Mozilla) and SPUR (MS research)
	- Python: PyPy and HotPy
	- Lua: LuaJIT

# Trace Compilation for Java On Top of J9/Testarossa

### **Challenges**

- 1. Java compilation has matured, why do we need trace compilation?
- 2. Trace compilation is good for dynamic scripting languages, but not for Java
- 3. Trace compilation is the same as partial inlining
- 4. Do you really believe the trace compiler can outperform Testarossa?

#### **Motivation**

Limitation of method-base compilation

– Workloads with flat profile are hard to optimize due to limited inlining

Trace compilation is *perceived* as not limited by method boundaries

– Can it be used to break the "*method wall"* of traditional JIT?

#### Our approach

**□Use trace selection to drive better region selection** 

■Reuse Testarossa as much as possible as optimization and codegen engine

Open minded: thorough design space exploration, if we fail, we want to know why

# Trace JIT Overview

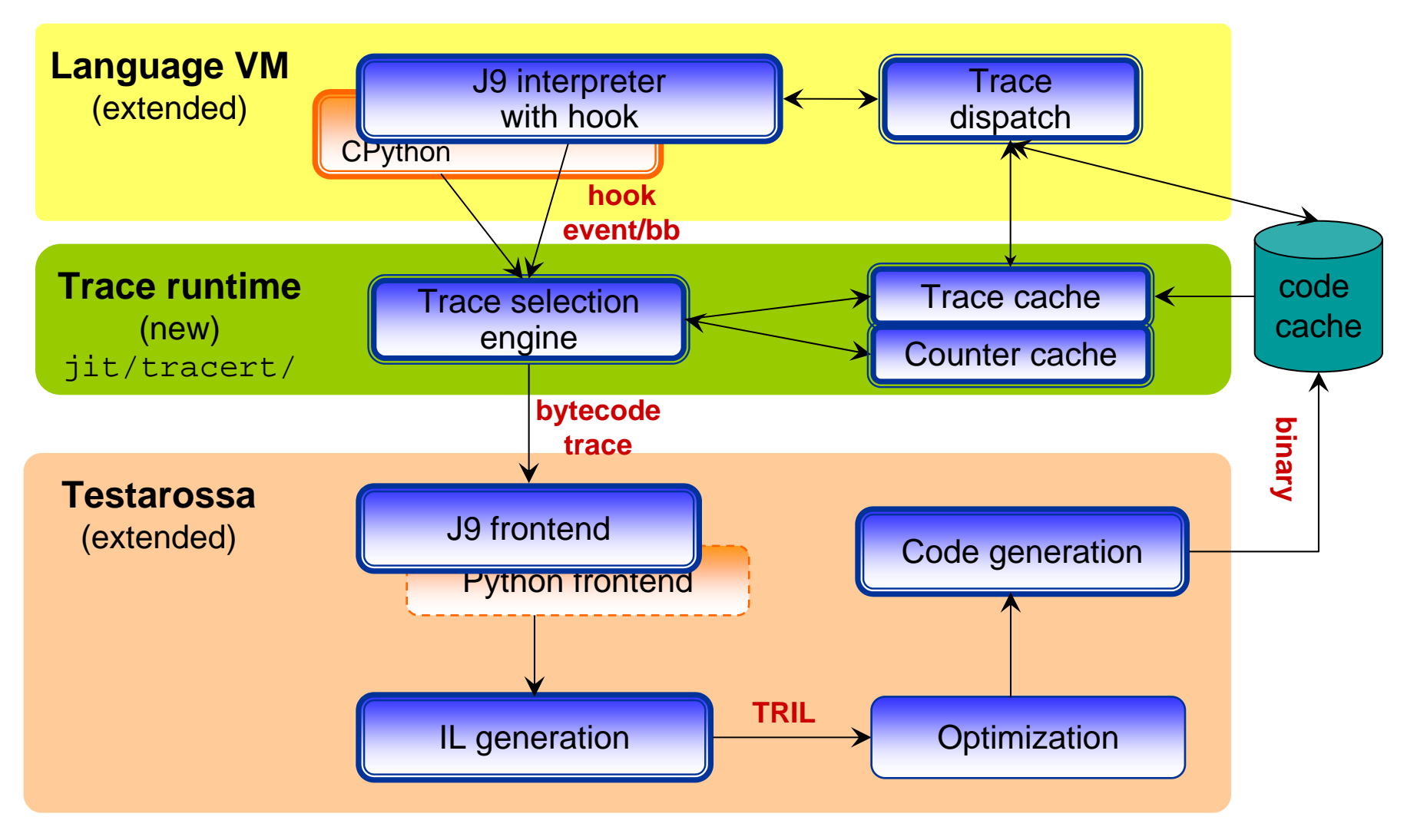

# Example of Trace Lifecycle

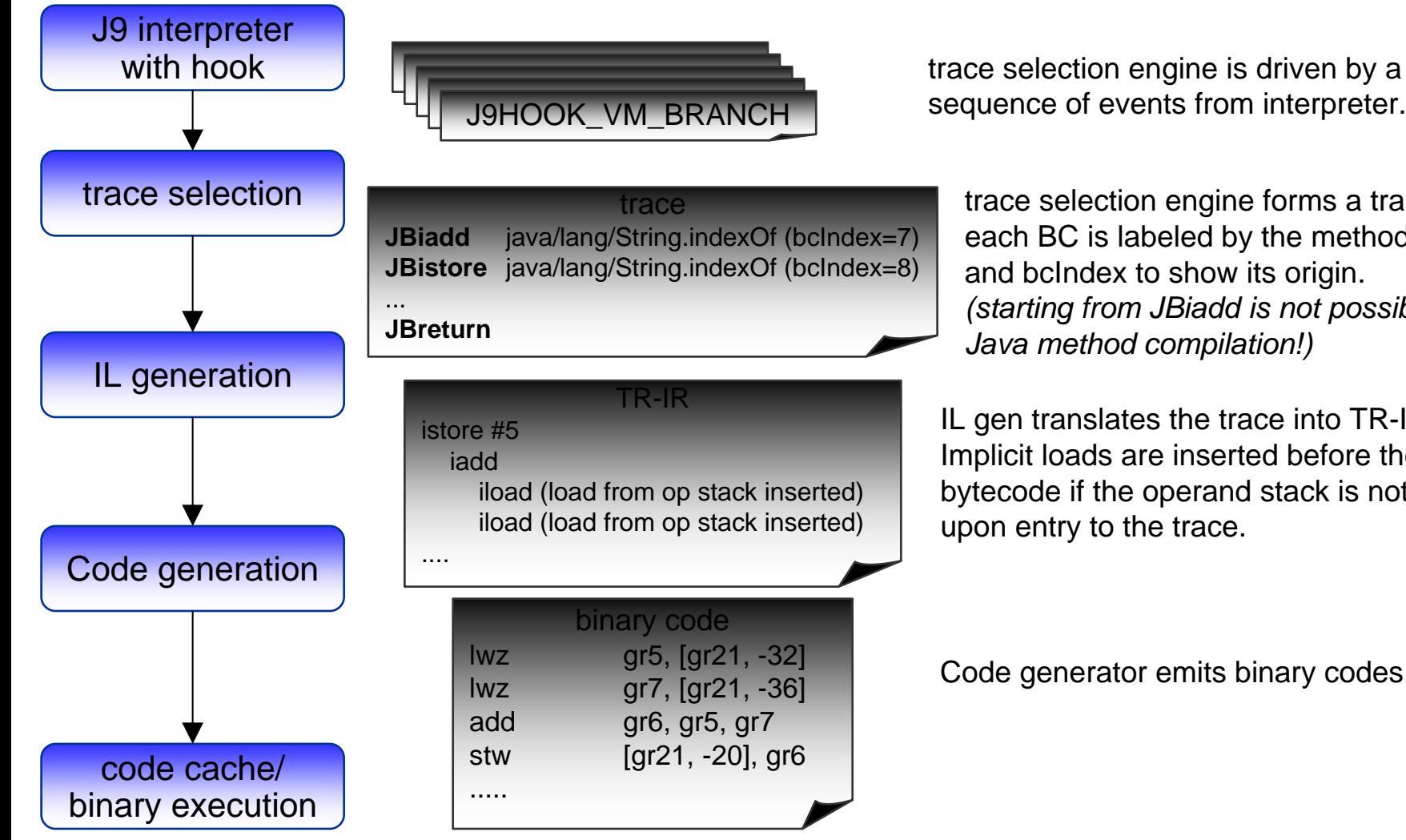

trace selection engine forms a trace. each BC is labeled by the method name and bcIndex to show its origin. *(starting from JBiadd is not possible in Java method compilation!)*

IL gen translates the trace into TR-IR. Implicit loads are inserted before the first bytecode if the operand stack is not empty upon entry to the trace.

Code generator emits binary codes.

# Trace Selection

- $\Box$  *Trace selection* forms traces out of executed instructions at runtime
	- An active area of research as it is at the heart of any trace compilation system
- $\Box$  Dynamo pioneered a form of two-step trace selection, called *nextexecuting-tail* (NET)
	- 1. Trace head selection: identify starting point of a trace by frequency-profiling a pool of potential trace heads
		- A. Targets of backward branches (i.e., loop headers), or
		- B. Instructions immediately following the exit point of a trace (exit-heads)
	- 2. Trace recording: record a trace from the selected trace head until meeting one of the trace termination conditions, e.g.,
		- A. when encountering the head of an already formed trace
		- B. when detecting a likely cycle in the recorded trace
		- C. when the trace recording buffer overflows

D. …

# Next-Executing-Tail (NET) Selection

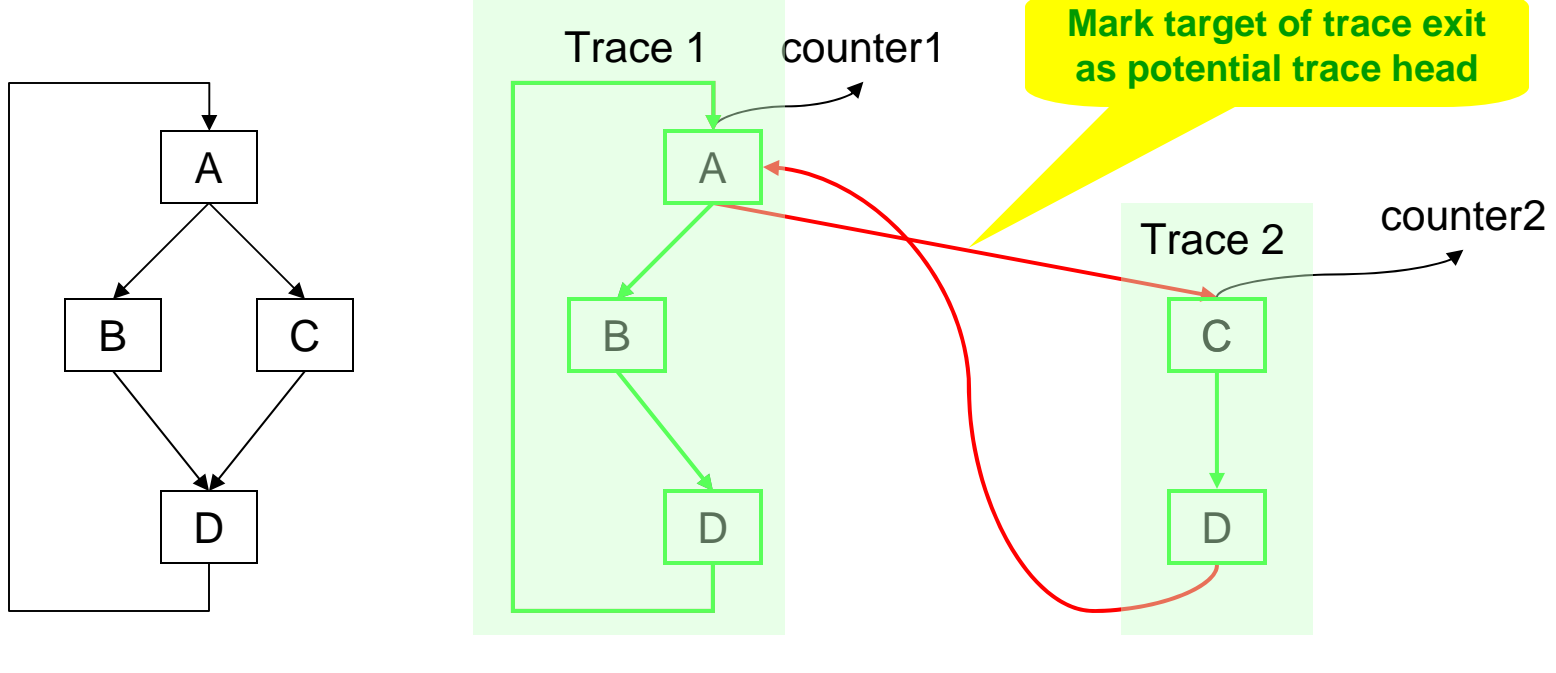

- (a) Control-flow graph
	- (b) NET selection

**□Traces are initially built from targets of backward branches** They gradually grow out of side-branches (side-exits) of existing traces **QTrace size is determined by the termination conditions used in trace recording** 

### Trace Compilation vs Partial Inlining (I)

### **Partially inlined regions Trace regions**

- Inline *a complete path* of a callee method into the caller (space efficiency)
- $\square$  Start and end at method boundaries with potential side-exits

- $\square$  Formed out of runtime execution paths
- $\square$  Partial inlining naturally occurs in traces
- **□** Most trace regions start at non canonical program boundaries

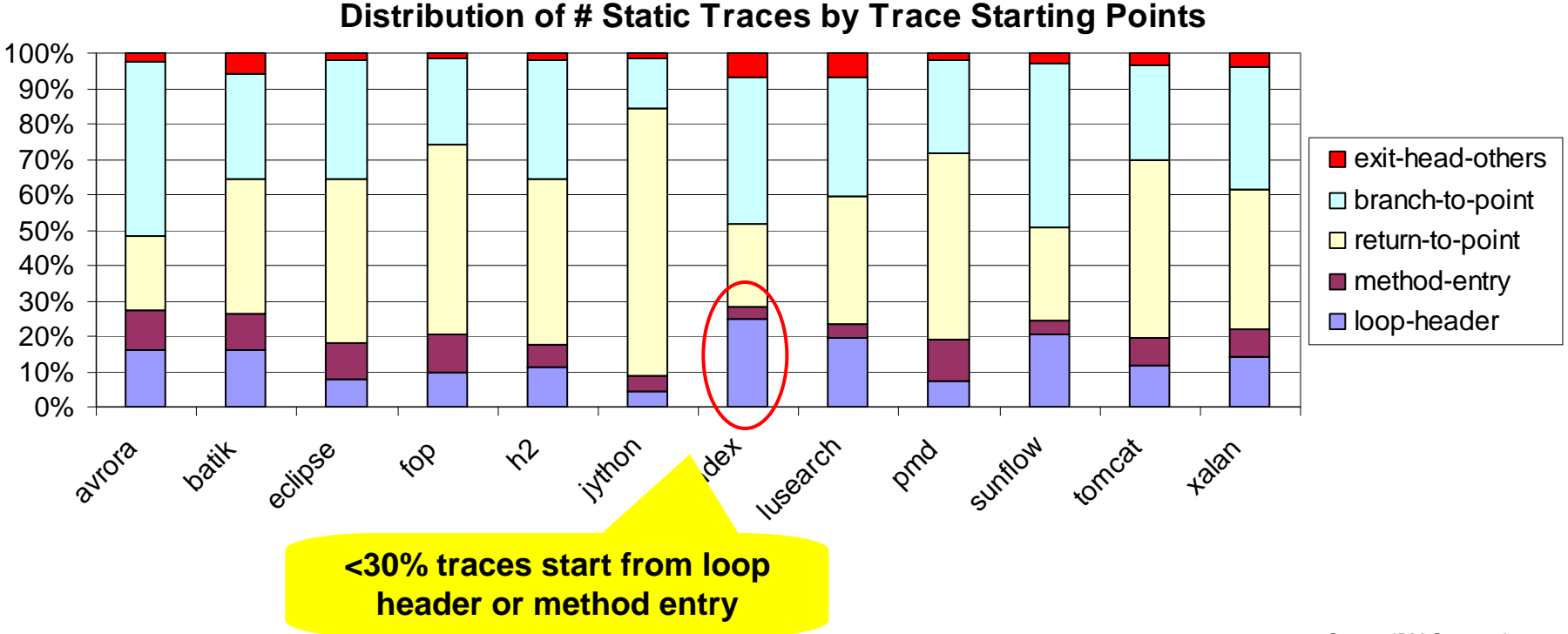

# Trace Selection vs. Method Inlining (II)

### ASSUMPTION: when a call graph is too big to be fully inlined into the root node

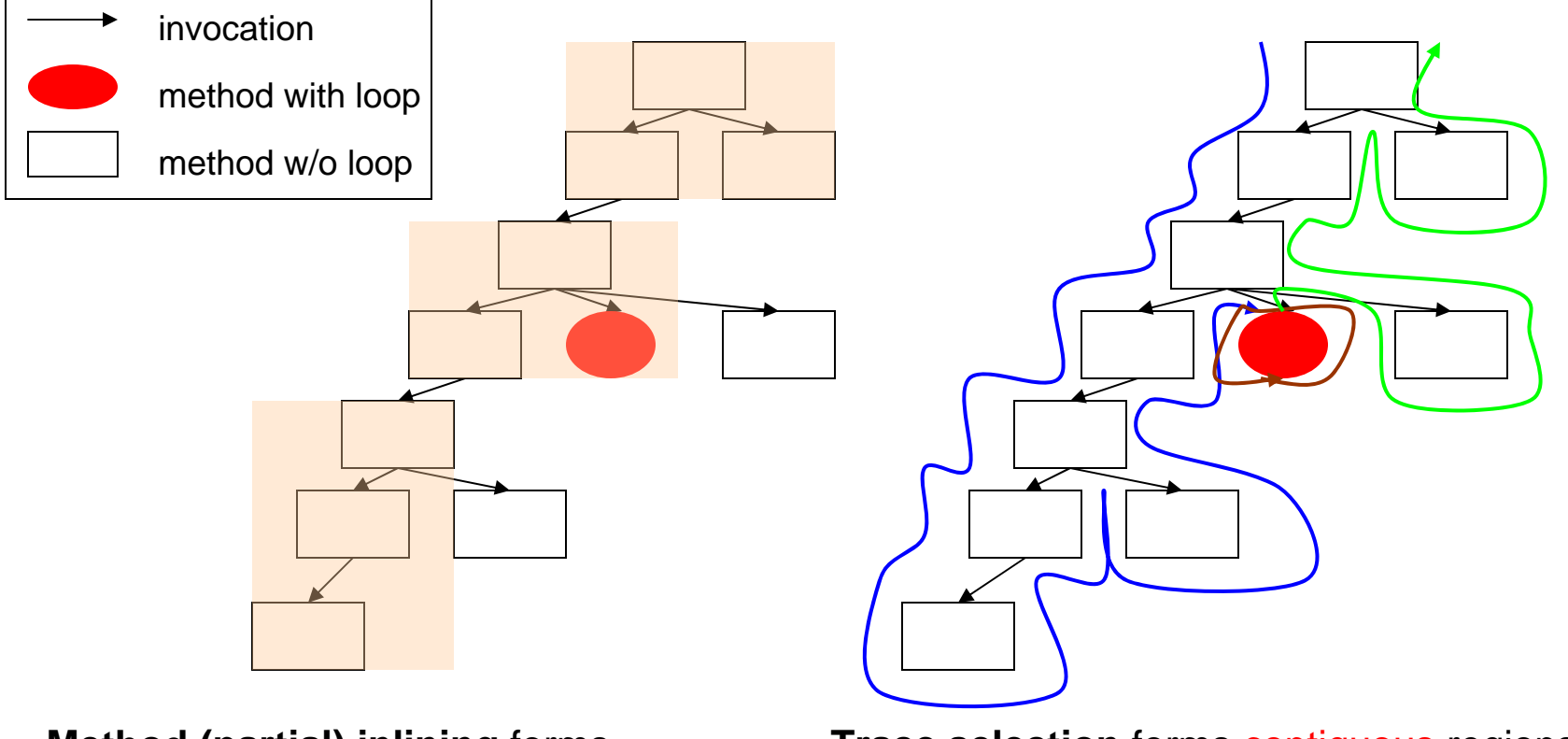

**Method (partial) inlining** forms hierarchical regions

**Trace selection** forms contiguous regions

– blue, brown, green

### Performance Impact of Trace Selection

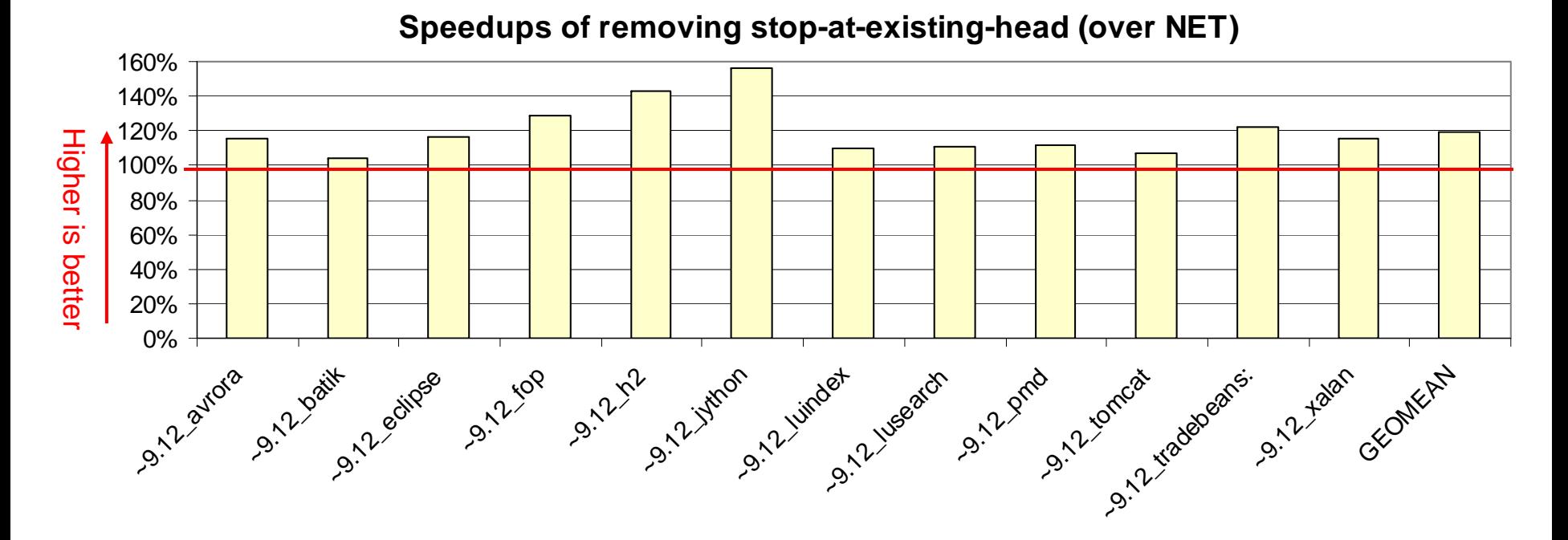

Better trace selection contribute to 50% speedups over NET selection using the same JIT and runtime

- Mainly by relaxing trace termination conditions to form longer traces
	- Removing stop-at-existing-head termination condition
	- And other techniques to relax termination conditions (ASPLOS 2011, under submission CGO2011)

### Impact of Trace Selection to Jitted Code Size

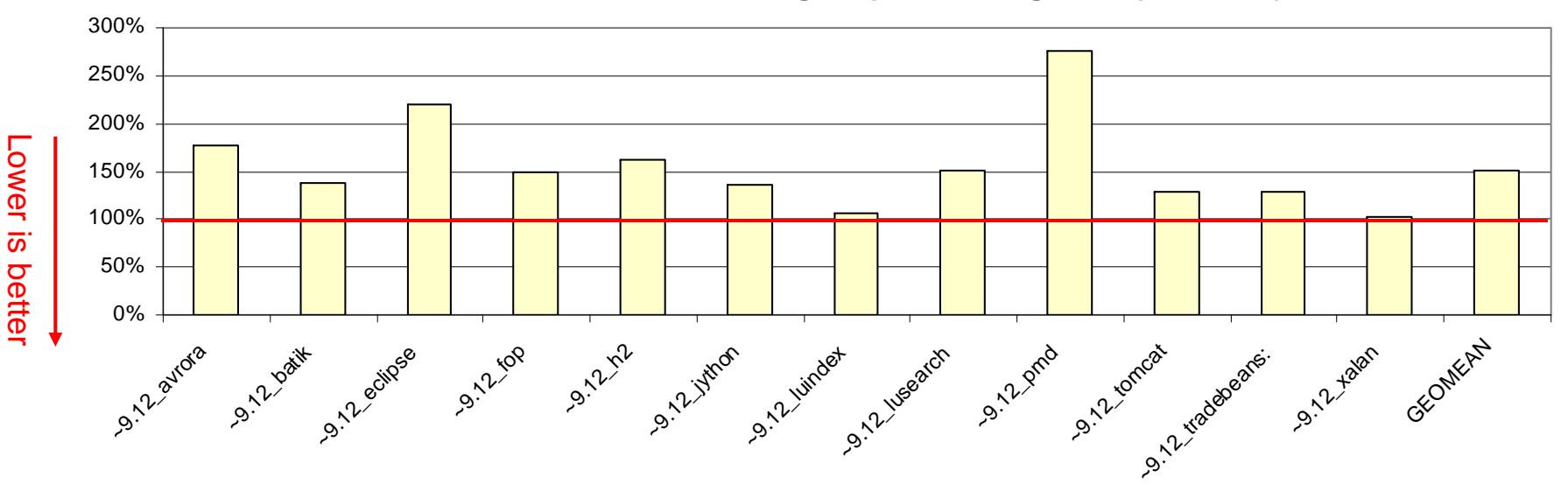

**Relative Code Size after Removing Stop-at-existing-head (over NET)**

 $\Box$  Increasing trace size typically increases code size ( $>2X$ )

■Challenge of trace selection is to control code size without limiting trace scope

## Limitation of Stop-at-exiting-Head: Cyclic Trace

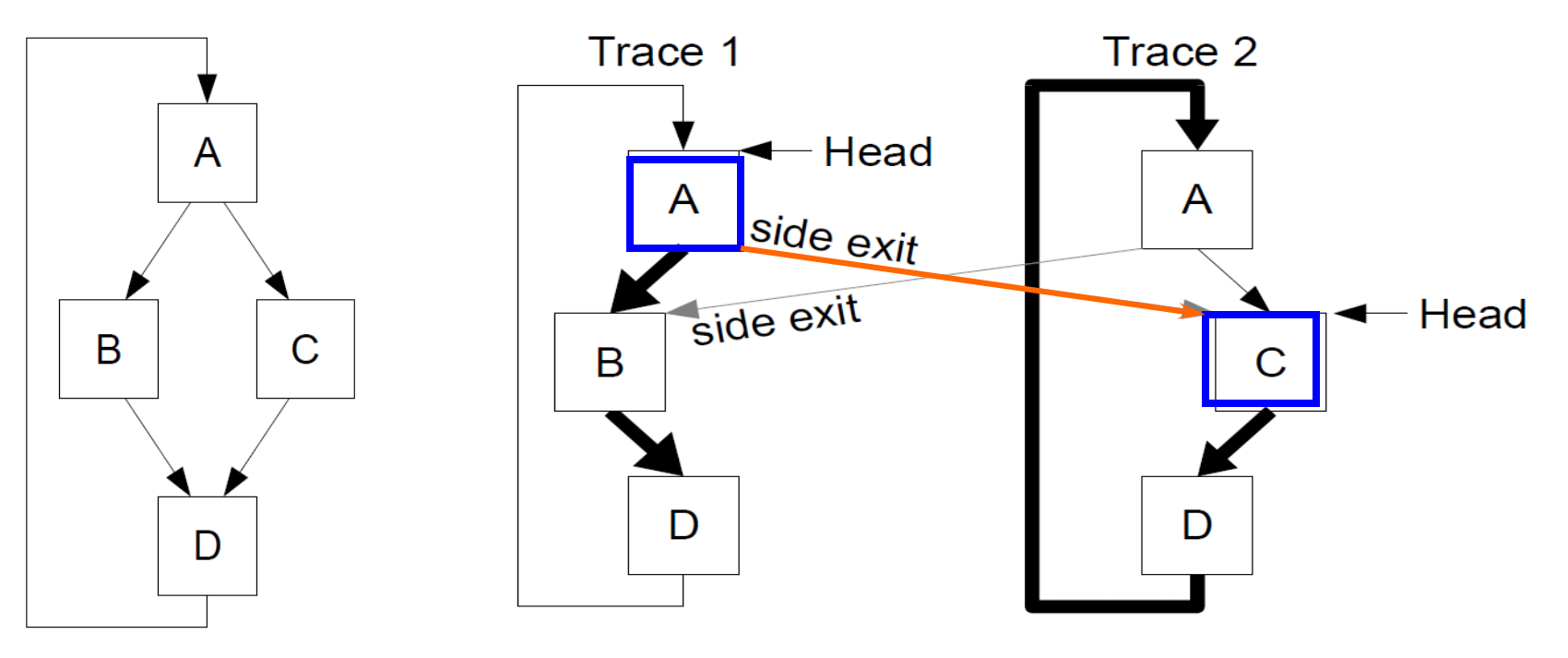

(a) control-flow graph (b) without stop-at-existing-head

Limitation of stop-at-existing-head termination conditions:

- Limit the ability to capture cyclic paths: one cyclic path per loop
- Limit the ability to "inline": when a method entry becomes a trace head, no subsequence trace can "inline" this method

# Can Trace Compilation Offer New Value to Java?

#### **Where are we now?**

- Built a robust trace JIT based on J9/Testarossa
	- multithreading, monitor, GC, exception, async compilation, JNI, trace linking, …
- Enabled most warm-level optimizers except for some loop opts and escape analysis
- **Thorough design space exploration on** trace selection, new algorithms
- **□Significant efforts to reduce trace** runtime overhead
- Missing features: re-compilation, trace cache flush, interpreter profiling

### **Compare to default TR JIT (pap3260)?**

- *Almost* comparable performance to TR method-JIT
	- 6% slower than default TR JIT on DaCapo (new)
	- 50% more jitted code size

### **Where do we see potentials?**

- $\Box$ In some benchmarks, trace JIT outperforms method JIT (6%~36%)
- $\Box$ In more cases, trace JIT produces better jitted codes but suffers from more runtime overheads
- **QObserved very long traces through** many method layers

### Steady-state CPU Time Breakdown for trace-JIT and method-JIT

**Jython (DaCapo 9.12)** 1.0faster shorter is faster 0.90.8 $\overline{a}$ normalized CC<br>
Runtime<br>
Native library<br>
JIT-compiled code 늚 0.7ious: 0.6 0.5

0.0

method-JIT(warm opt) method-JIT(full opt)

0.1

0.20.3

0.4

#### **□Flat profile**

- max weight of single trace is <4%
- top 1670 traces (out of 8800) cover 90% execution

#### **OMany very long traces**

- 25% time spent on traces of 256 BB (max trace size)
- ■Many method boundary crossing
	- among the top 1000 traces, single trace contains an average of 51 invoke bytecodes
- $\Box$ (Partial) inlining effect on traces
	- 44% of bytecodes executed on inlined portions of traces
- $\Box$  Trace 6788 (rank#3): 1.98% time spent, cyclic trace of 57BB, with 18 invocations, 99% utilized (5 side-exits BBs)
- u Trace 7870 (rank#6): 1.17% time spent, linear trace of 256BB, with 56 invocations, 2 side-exit, 75% utilized (2 side-exit BBs)

our trace-JIT (warm opt)

# Concluding Remarks

Trace compilation is an exciting new approach to dynamic compilation, but it is still at its early age of explorations

Our surprise findings

- Trace regions are truly different from method regions
- A method-based optimizer can be retrofitted to optimize (non-canonical) traces and be quite effective
- Extending trace scopes matters a lot in performance
- Increasing trace lengths are easy, controlling code size is tricky
- Linear traces are not necessarily inferior to structured traces

Open research questions:

- Lack of deep understanding for trace compilation
- When can trace compilation outperform method compilation and why?

Our on-going explorations:

- Built some theoretical foundation on trace compilation
- Control code size without limiting trace scope
- Trace formation beyond linear traces
- Incorporate profiling into trace compilation
- Enable remaining Testarossa optimizers
- Explore trace compilation for Python

Our hunch: there is unlikely a one-size-fit-all approach, the end system would have a mixture of method- and trace-based compilation

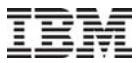

## BACK UP

## Limitation of Stop-at-existing-head: "Inlining" Effect

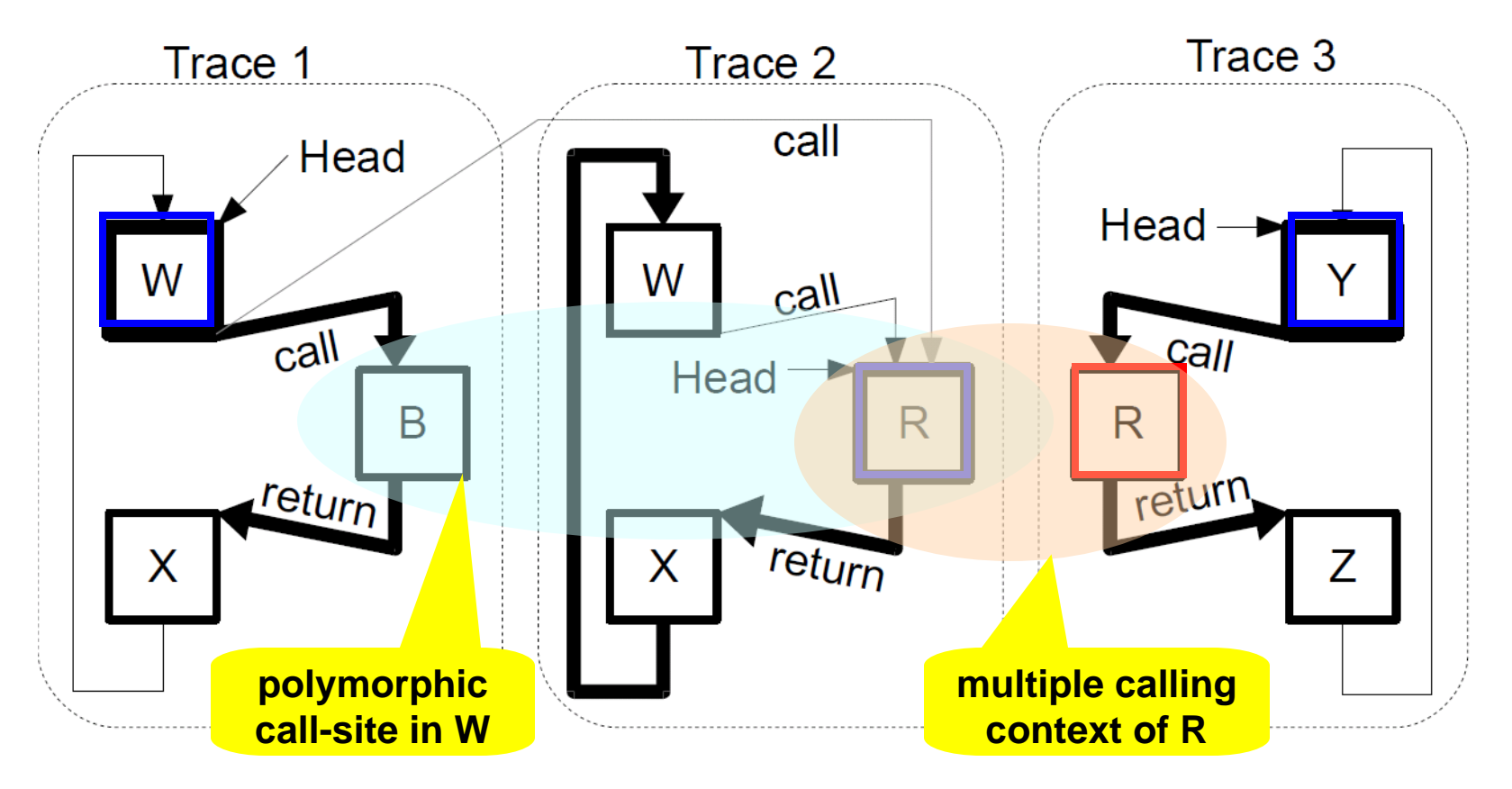

Stop-at-existing head limits the "inlining" effect on traces

– when a trace is formed at the entry point of a method, the method cannot be "inlined" to any subsequent traces